## CICADA & SWISSTIMING ARES21

## **Connection Manual**

1. Connecting the software.

Setup the available serial port of SwissTiming Ares21

| Settings                                                     |    | ?     | $\times$ |
|--------------------------------------------------------------|----|-------|----------|
| Output Device Sensor Interface                               |    |       |          |
| T&S Device: SwissTiming Ares21 [Swimming]                    |    |       | •        |
| Serial Port: 🗾 👻 No available serial port.                   |    |       |          |
| ATTELL COMPANY<br>ATTELL COMPANY<br>ATTELL COMPANY<br>ATTELL |    |       |          |
|                                                              |    |       |          |
| OVR Device: -                                                |    |       | •        |
|                                                              |    |       |          |
|                                                              |    |       |          |
|                                                              |    |       |          |
|                                                              |    |       |          |
|                                                              |    |       |          |
|                                                              | OK | Cance | 1        |

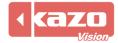

2. The following variables was supported

| Name                  | Description                         |
|-----------------------|-------------------------------------|
| Match:Time            | Elapsed time                        |
| Match:Event           | Name of the event                   |
| Player[N]:Lane        | Lane of Player[N]                   |
| Player[N]:Name        | Player name of Player[N]            |
| Player[N]:Team        | Team name of Player[N]              |
| Player[N]:Time        | Time of Player[N]                   |
| Player[N]:Rank        | Rank of Player[N]                   |
| Result:Player[N]:Lane | Lane of Player[N] for result        |
| Result:Player[N]:Name | Player name of Player[N] for result |
| Result:Player[N]:Team | Team name of Player[N] for result   |
| Result:Player[N]:Time | Time of Player[N] for result        |
| Result:Player[N]:Rank | Rank of Player[N] for result        |

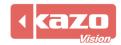